**Задача –** в основном сводятся к формированию списков и фильтрации аудитории (*аккаунтов, публикаций*) по примеру функционала socialkit.

**Реализация –** На выделенном сервере с браузерной оболочкой, т.е. я попадаю в оболочку через браузер (*логин и пароль*) – Работа через браузер (*облачное решение*)

**Цель –** Получить возможность визуального администрирования (*графическая оболочка*) процессов парсинга по заданным критериям и интеграции полученных результатов на другой сервер с моим сайтом, по средствам IP

**Функционал –** Только сбор аудитории с возможностью исключений неуникальной информации по средства стоп слов и различных взаимоисключений

#### **А. Формирование аудитории по хэштегам**

**ШАГ.1** Формирование списка хэштегов

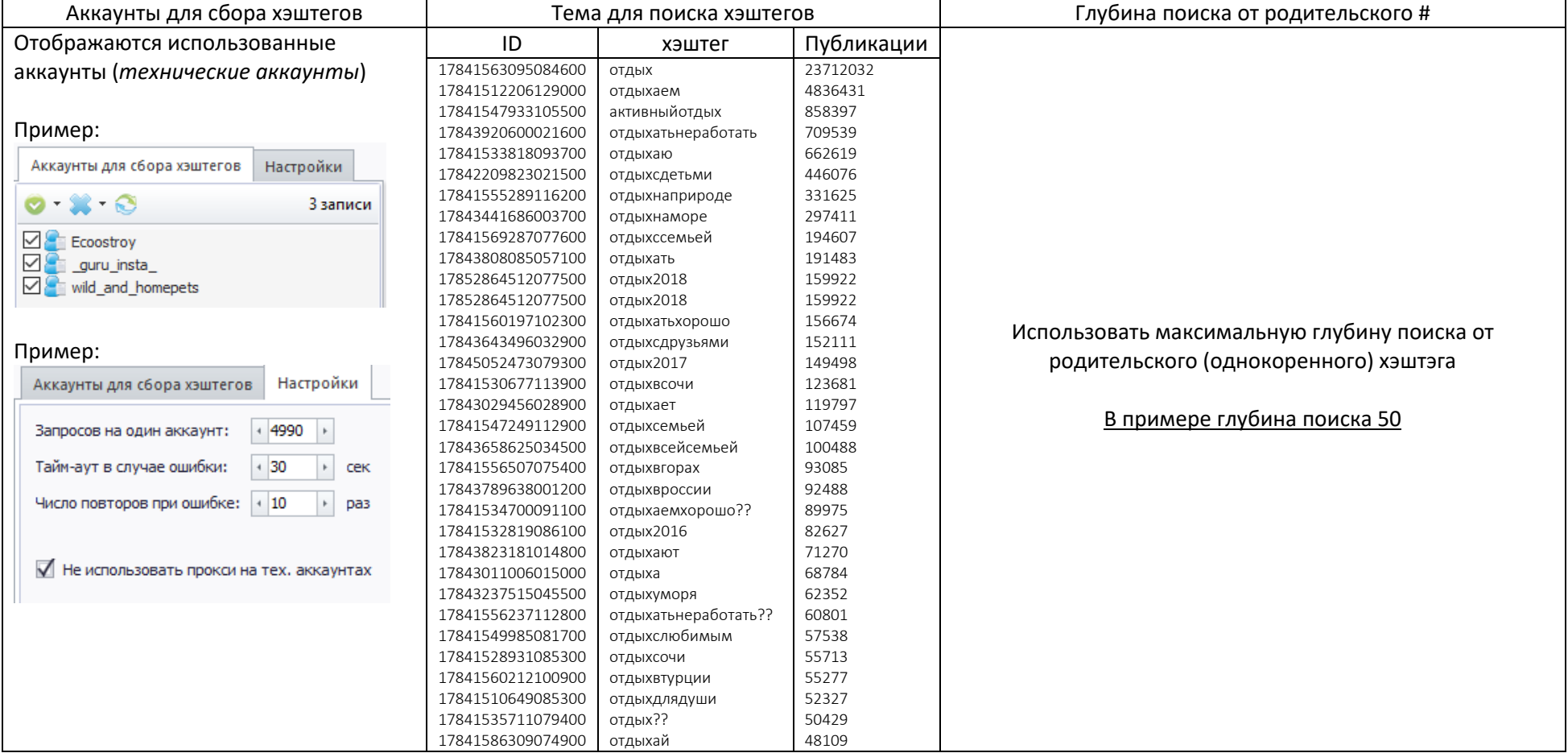

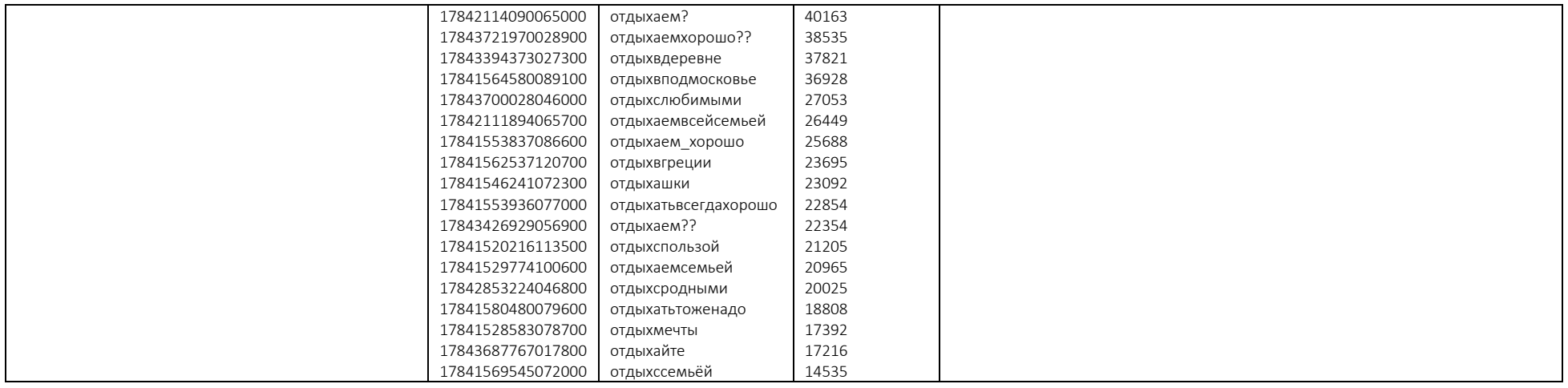

## **ШАГ.2 Формирование списка пользователей**

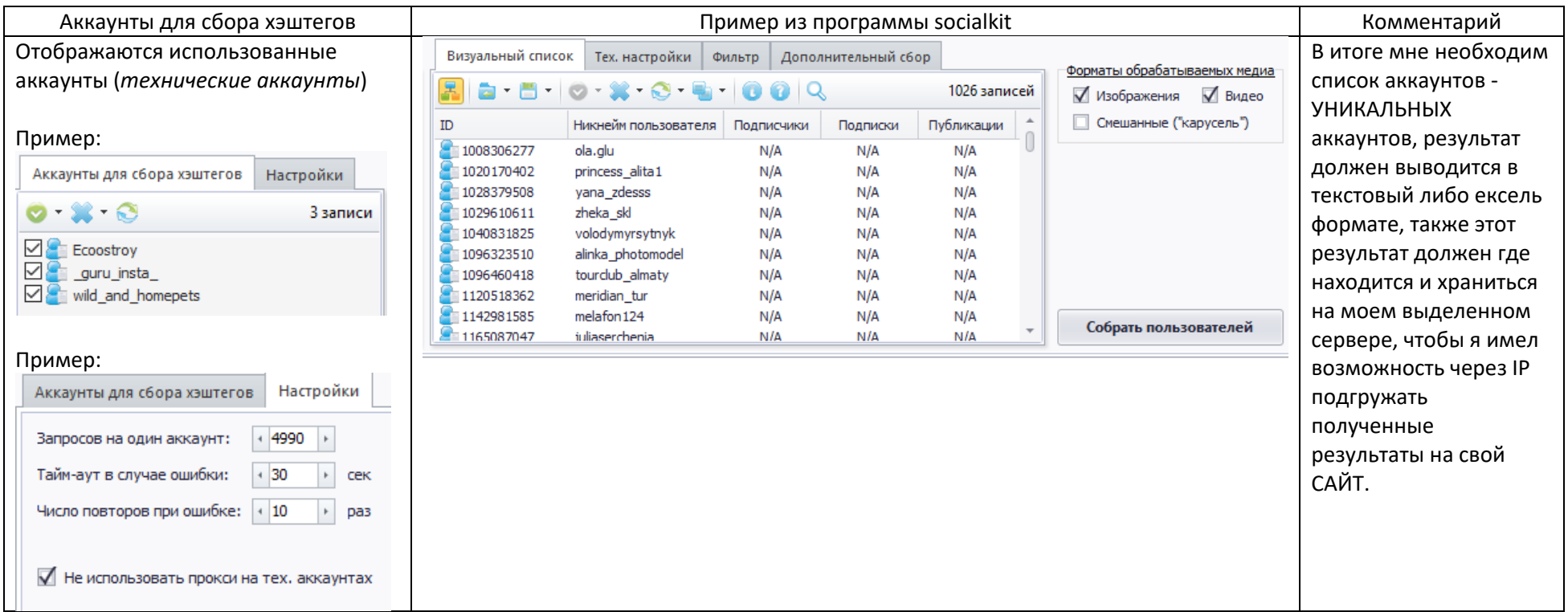

### **Б. Формирование списка конкурентов.**

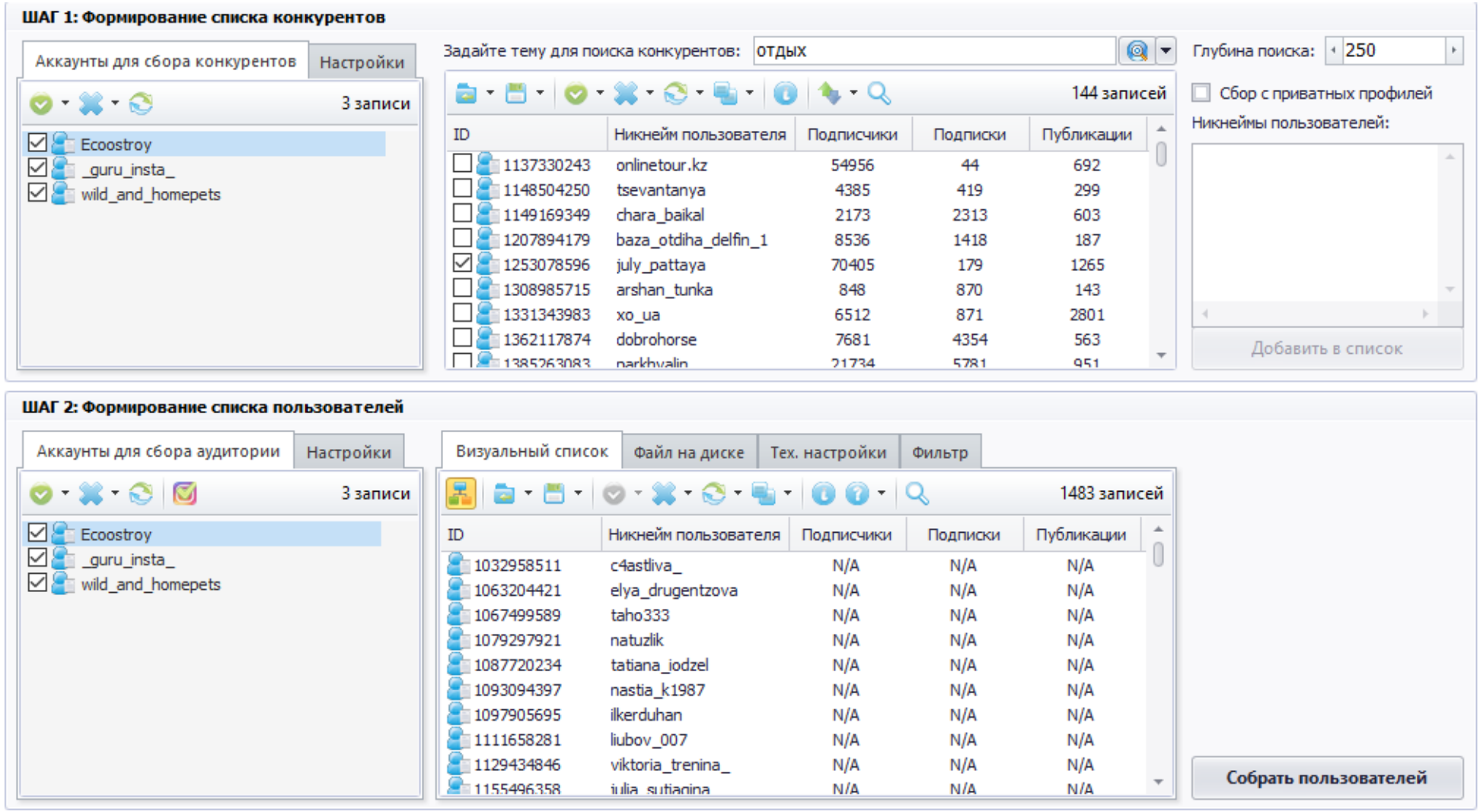

# **Г. Формирование списка по ГЕО меткам**

### ШАГ 1: Формирование списка ГЕО-меток

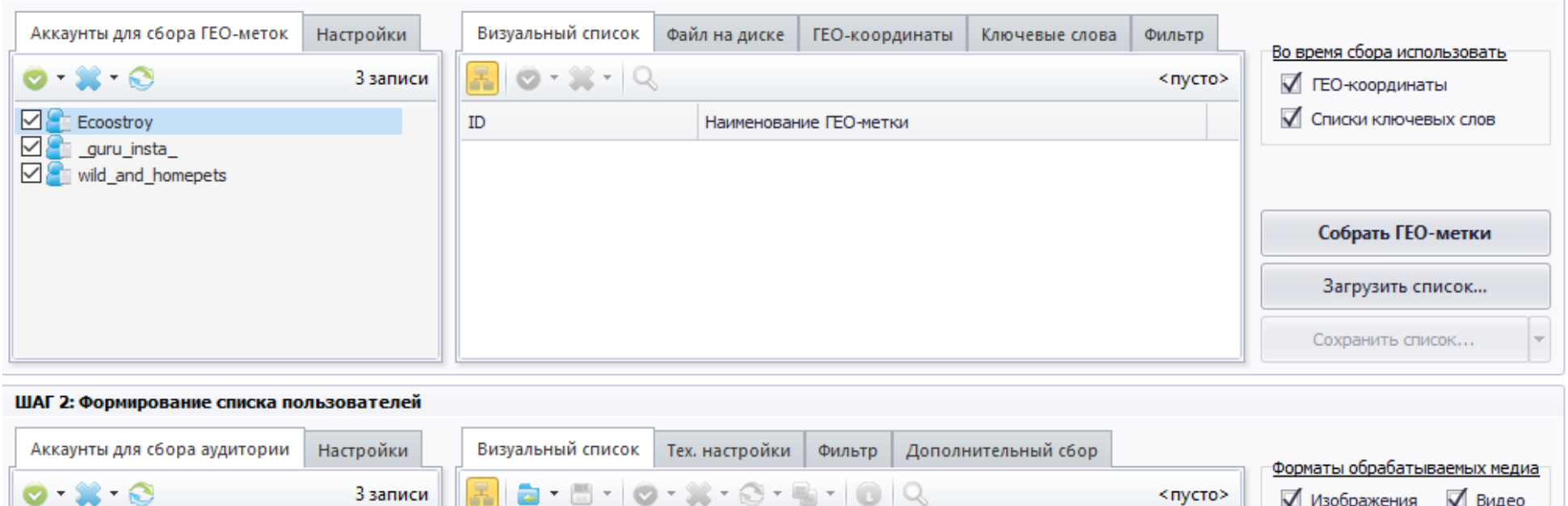

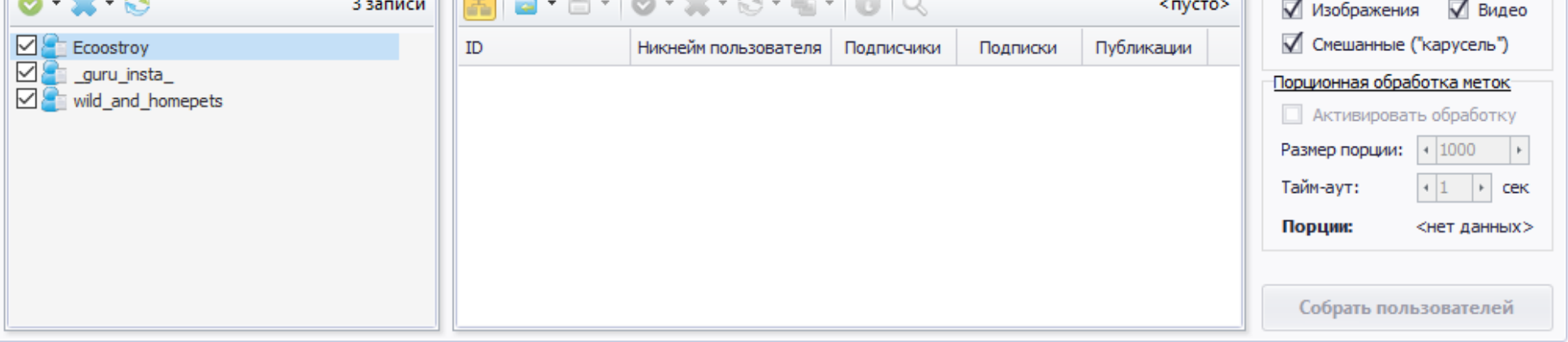